Необходимо осуществить парсинг поисковой выдачи с сайта https://filtron.eu/ru/ по списку артикулов из Excel-таблицы (38000k).

Пример:

- Вбиваем в поисковую строку артикул (P550440)
- Нас интересует таблица «Заменители» и только она.

## **ЗАМЕНИТЕЛИ**

Данные, содержащиеся в таблице, могут быть использованы только для целей сравнения. Использование данного фильтра проверьте на сайте продукта!

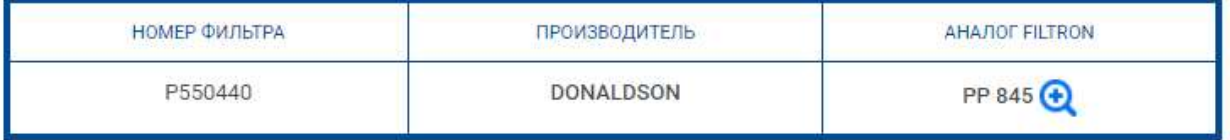

- Сохраняем в JSON:
	- o Исходный запрос
	- o Номер фильтра
	- o Производитель
	- o Аналог Filtron
- В таких ситуациях сохранится только строка №3, строки 1, 2, 4 не нужны.

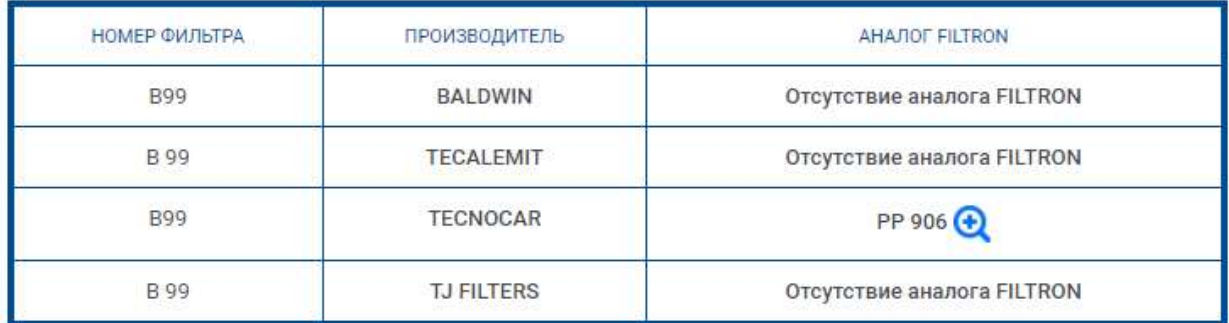

 Если в результате какого-то запроса появится пагинация, то ее можно игнорировать, собирая только первую страницу выдачи.